■科⽬基本情報

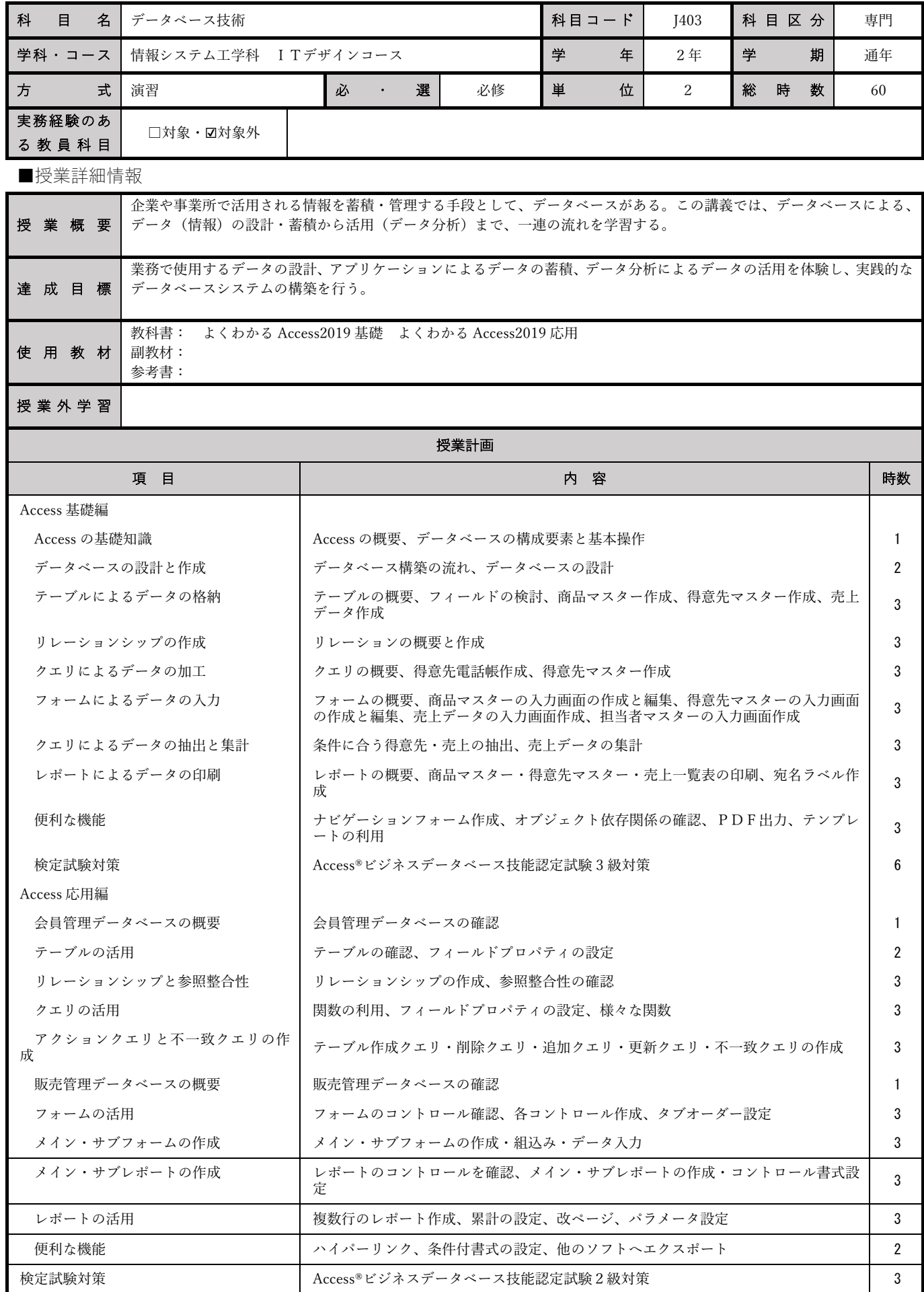

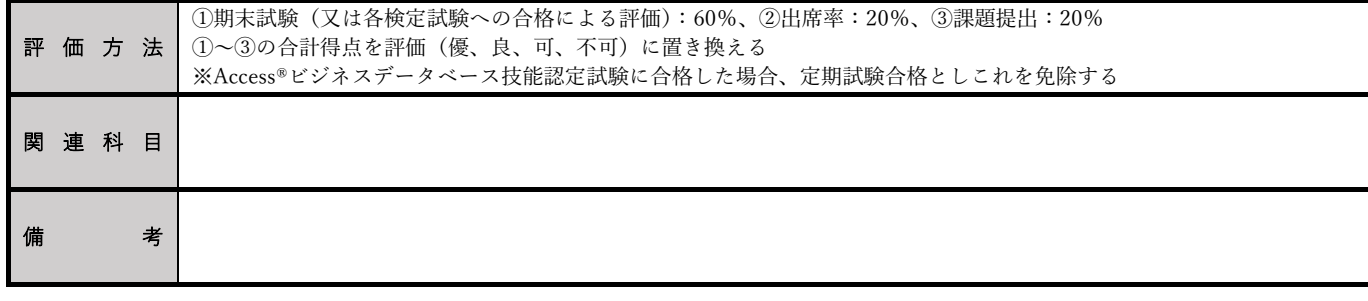